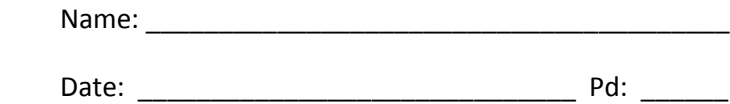

There are two simple ways to create personification. You can give humanization to a nonhuman object, as in "The flowers dance in the wind," or you can compare parts of the nonhuman objects to parts of the human body: "The tree has branches for arms and leaves for hands."

1. Here is a list of eight human actions. Add eight more to the list.

Personification

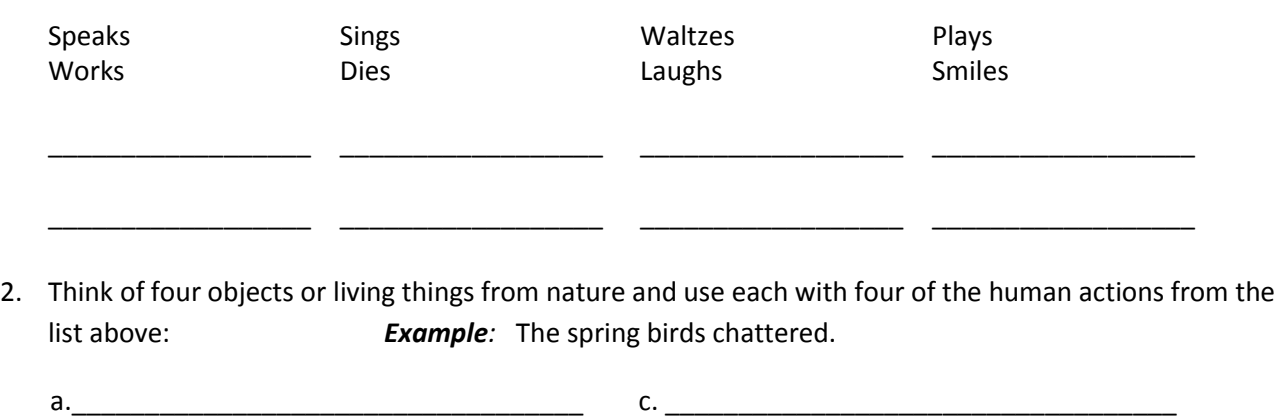

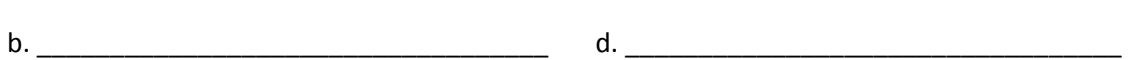

3. Now add a simile after each and you'll have a line of poetry.

*Example:* The spring birds chattered like ladies at a tea party.

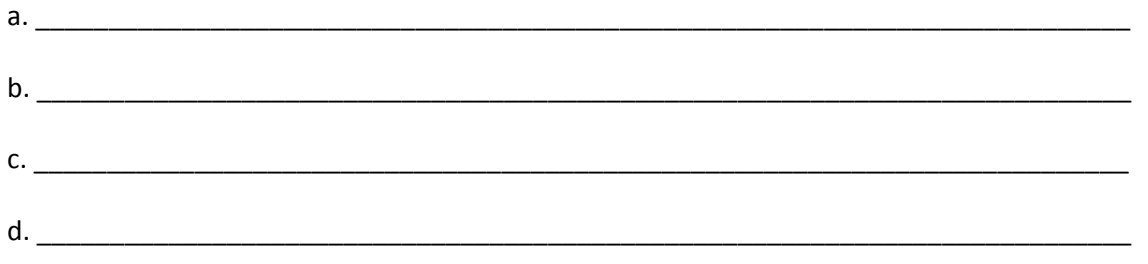

4. Think of two things that can have human parts substituted for their own parts, as in the example of the tree mentioned above. What parts does a clock have that a human body has? Now use the objects you thought of in a line of poetry.

*Example:* The face of Big Ben watches over the city of London.

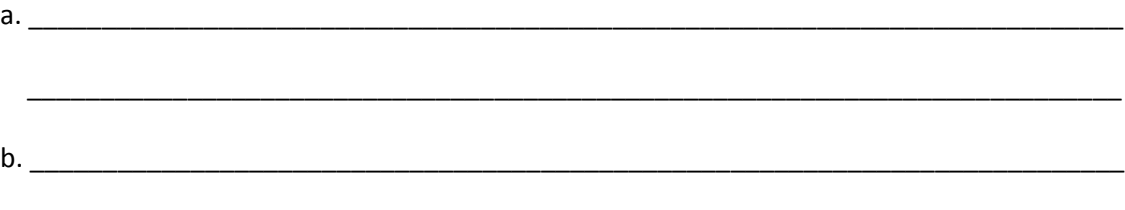

\_\_\_\_\_\_\_\_\_\_\_\_\_\_\_\_\_\_\_\_\_\_\_\_\_\_\_\_\_\_\_\_\_\_\_\_\_\_\_\_\_\_\_\_\_\_\_\_\_\_\_\_\_\_\_\_\_\_\_\_\_\_\_\_\_\_\_\_\_\_\_\_\_\_\_